#### **Evaluation du site myexamquery.com**

Généré le 22 Mai 2022 04:24

**Le score est de 41/100**

## **Optimisation du contenu**

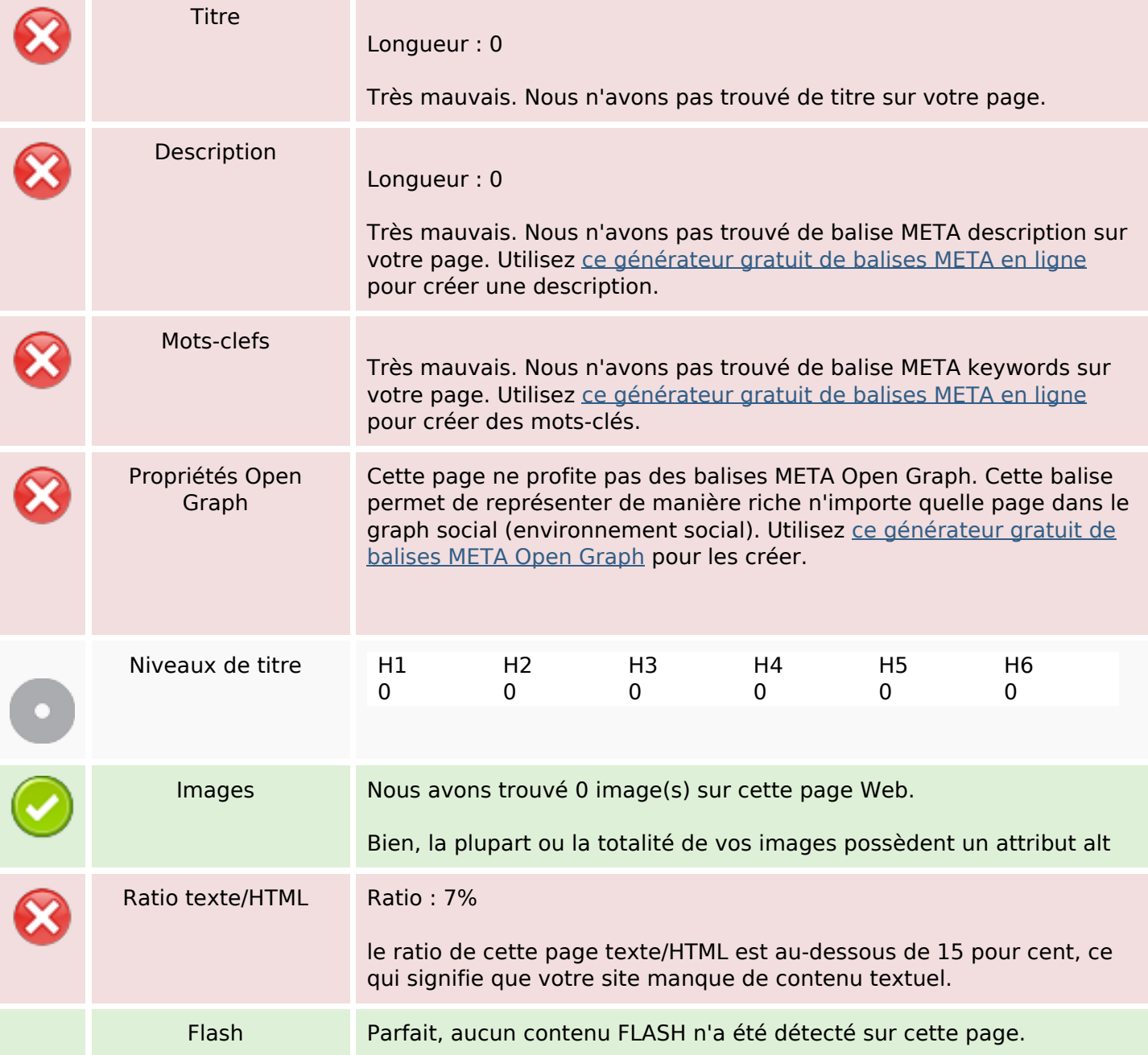

# **Optimisation du contenu**

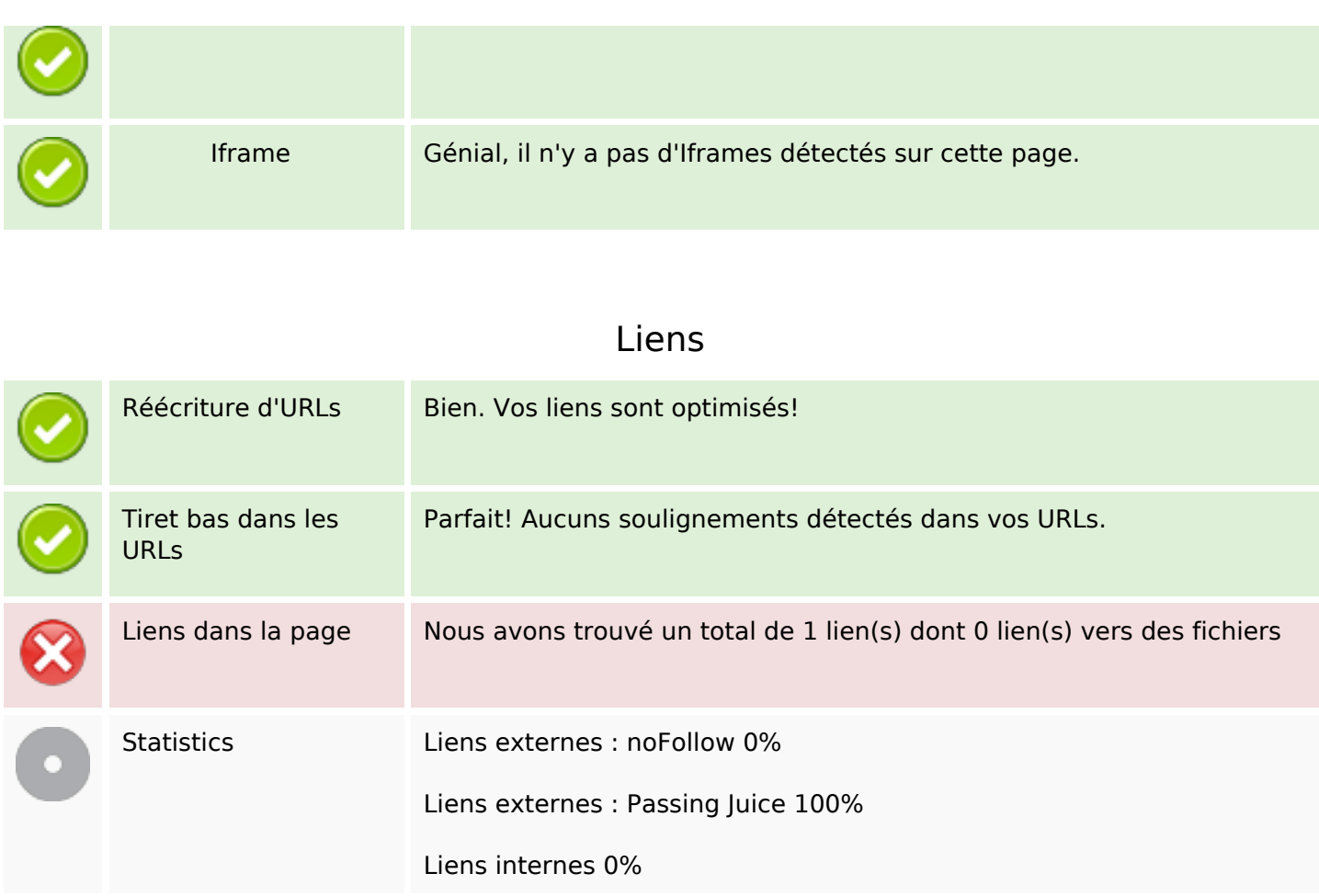

## **Liens dans la page**

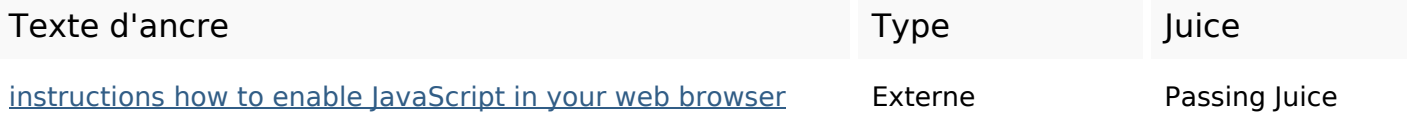

# **Mots-clefs**

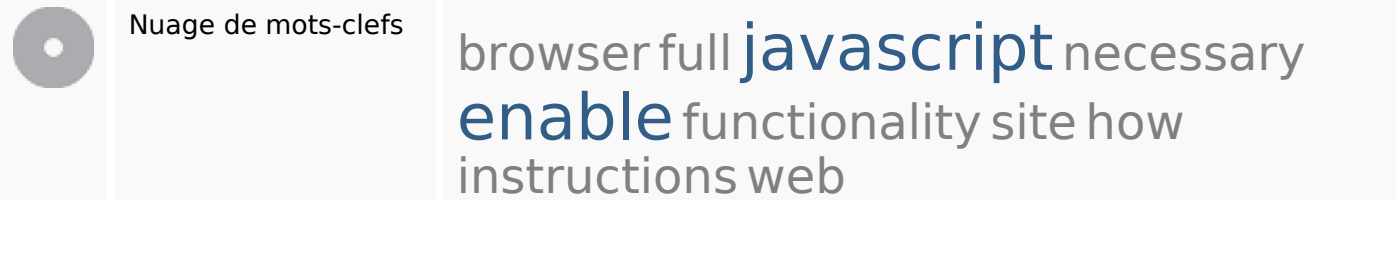

## **Cohérence des mots-clefs**

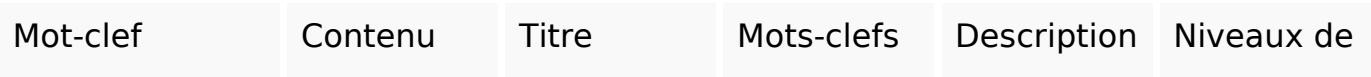

# **Cohérence des mots-clefs**

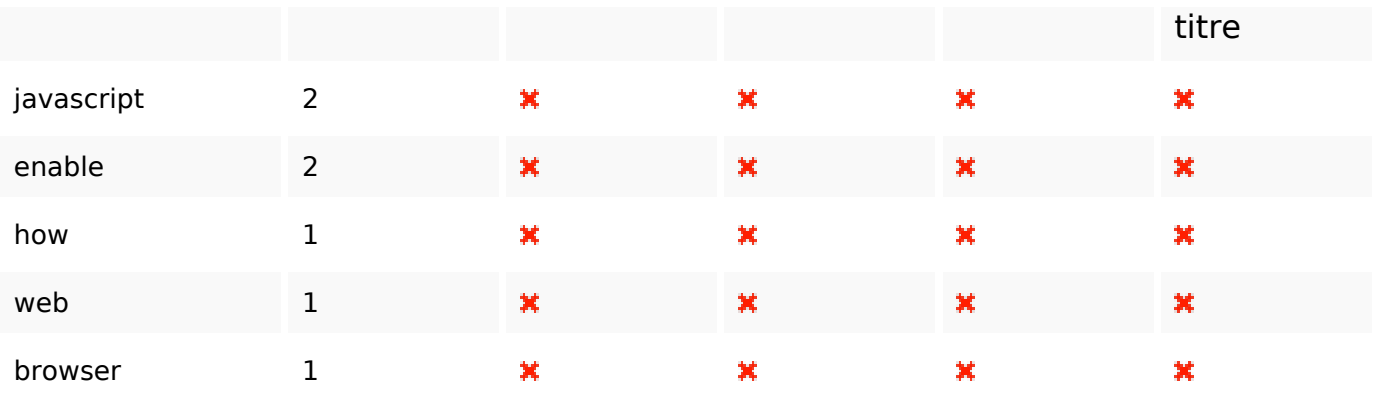

# **Ergonomie**

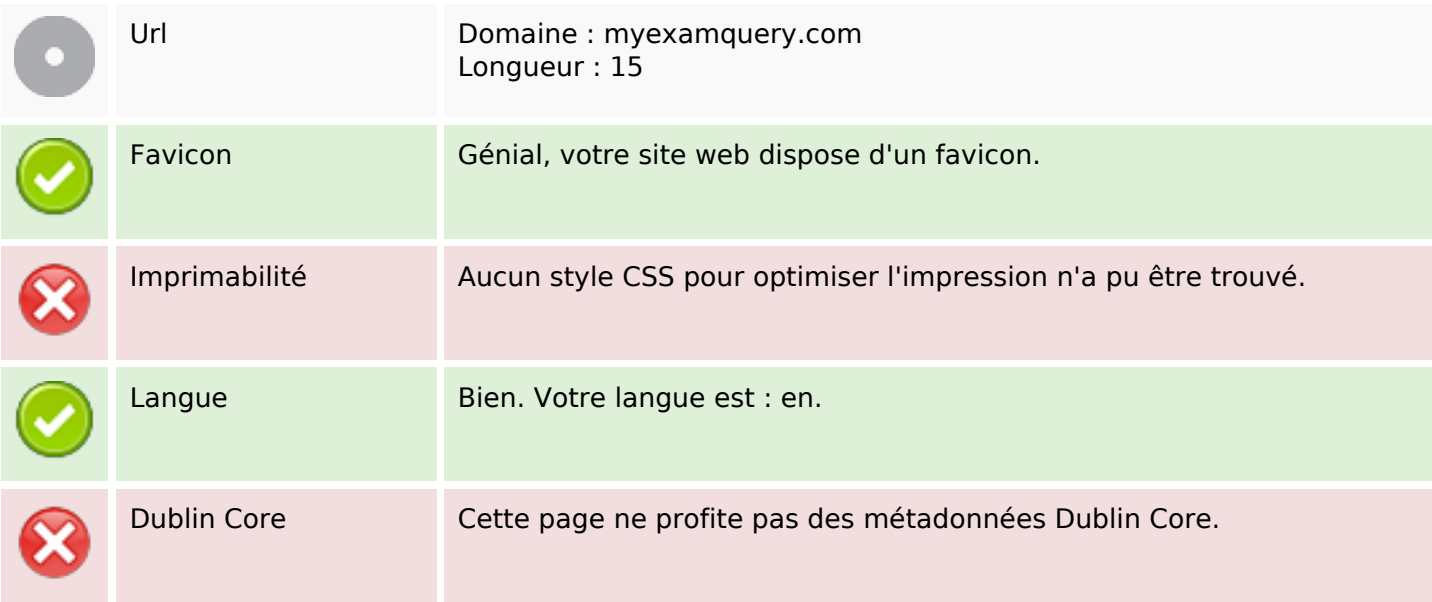

#### **Document**

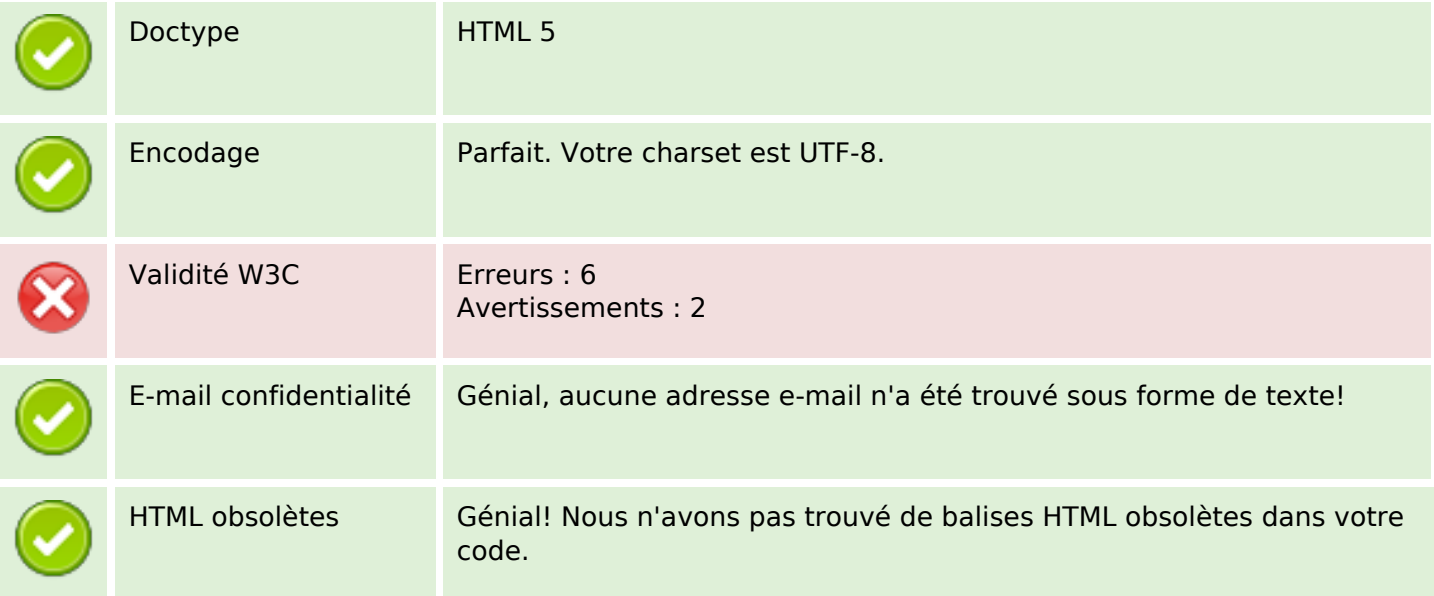

#### **Document**

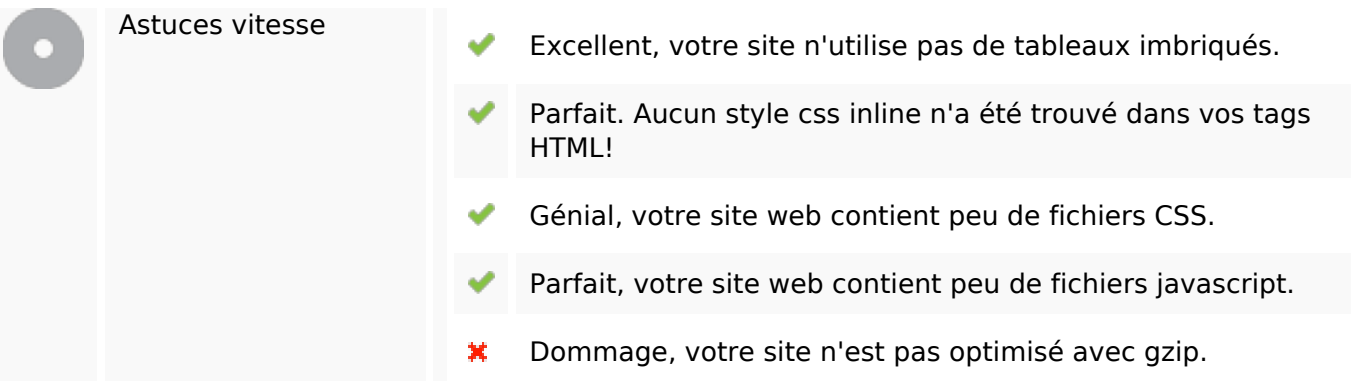

## **Mobile**

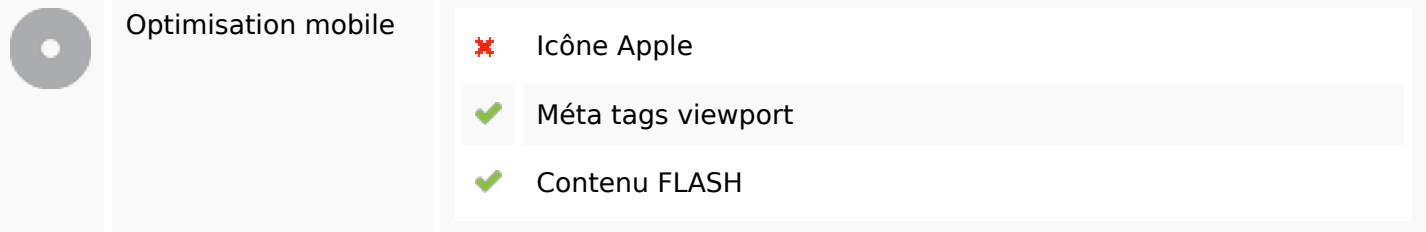

# **Optimisation**

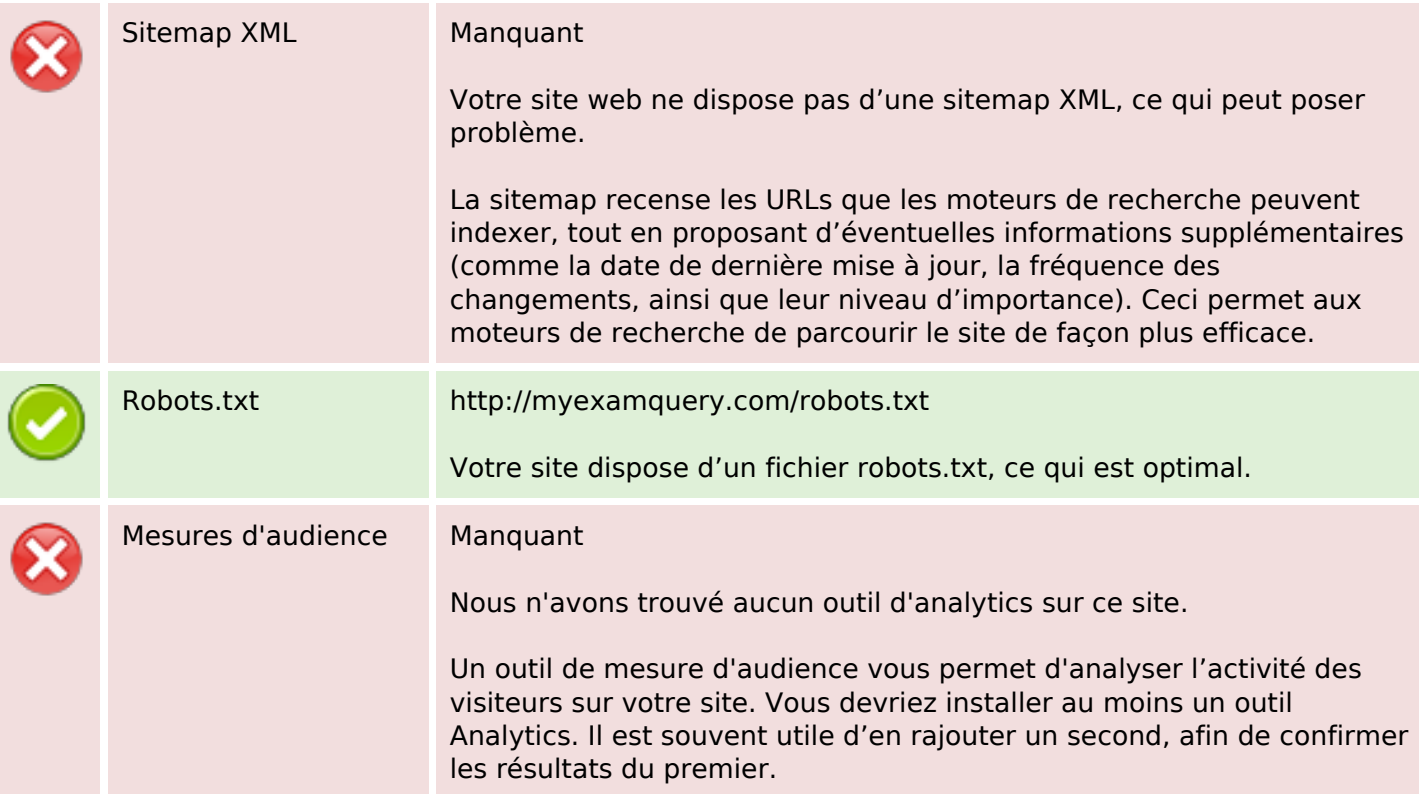